# CS 398 ACC Spark SQL

Prof. Robert J. Brunner

Ben Congdon Tyler Kim

#### MP4

How's it going?

Final Office Hours: After this lecture // Tomorrow 4-6pm

**- Please avoid Low-Effort/Private Piazza post**

Final Autograder run:

- Tonight ~9pm
- Tomorrow ~3pm
- Due tomorrow at 11:59 pm.
- Latest Commit to the repo at the time will be graded.
- Last Office Hours today after the lecture until 7pm.

# What's going on with the cluster?

People running "local" jobs on Master consumes disproportionate amount of CPU

- If master is unresponsive, it makes the entire cluster useless
- Please be curteous of other students during "peak" hours
	- We will be more aggressive in kicking out jobs if the problem continues

#### Course Cluster

Back-up / secondary cluster will be available.

Check the Cluster page on the website

- Same SSH key

## **Outline**

- Traditional Databases
- SQL
	- Optimizations
- Spark SQL

#### **Outline**

- **● Traditional Databases**
- SQL
	- Optimizations
- Spark SQL

#### RDBMS

- Relational Database Management Systems
	- Systems that deal with relational data (data that points to other data)
- A database management system manages how the data is stored and retrieved. Usually the data is modified with SQL

● E.g: MySQL, PostgreSQL, OracleDB, etc

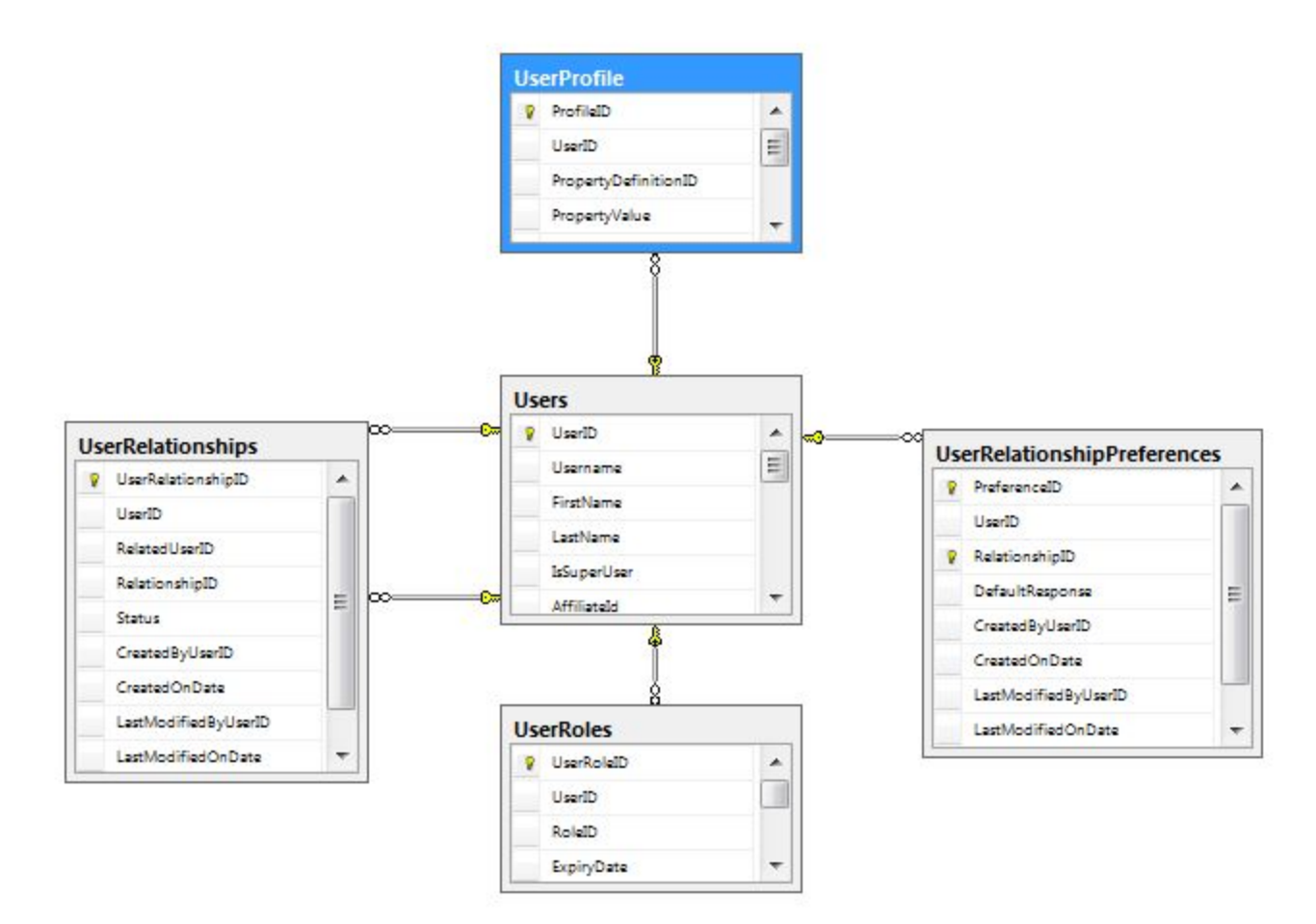

#### Other Features

- RDBMS handles data backups, logically storing data, distributing data to leader followers, permissions, data integrity, handling and load balancing queries, and optimization.
- RDBMSs do all of this "under the hood" (mostly)

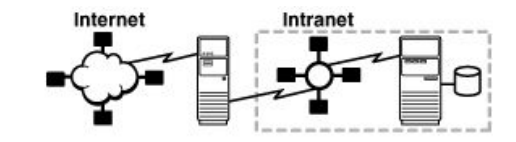

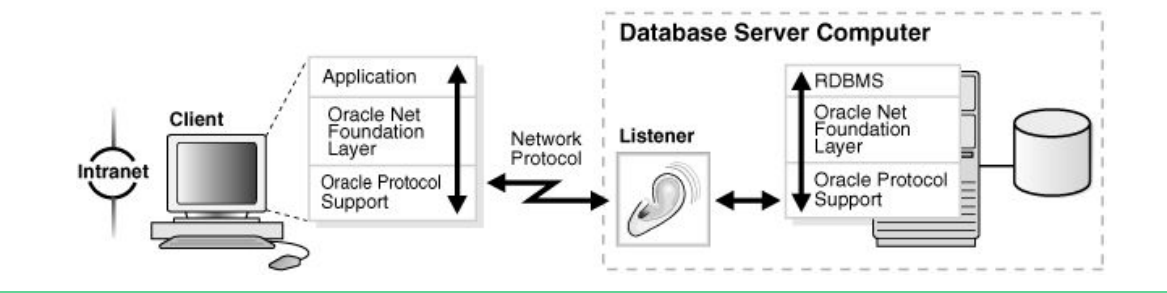

## RDBMS Types of Data

- RDBMSs like simple data: INTEGERS, STRINGS, etc
	- They don't like handling JSON, HASHMAP, LISTS
	- Complex data types are more difficult for the SQL engine to optimize against
- If you think you need advanced data type functionality:
	- **○ Seriously rethink your application design**
- If you are absolutely sure that you need it:
	- You should probably use another application server.

## **Outline**

● Traditional Databases

#### **● SQL**

- Optimizations
- Spark SQL

# Structured Query Language

- Most of you have had some interaction with SQL
- SQL was made for both programmers and for accountants who were used to spreadsheets
- We can imagine taking data from spreadsheets, join from different sheets etc

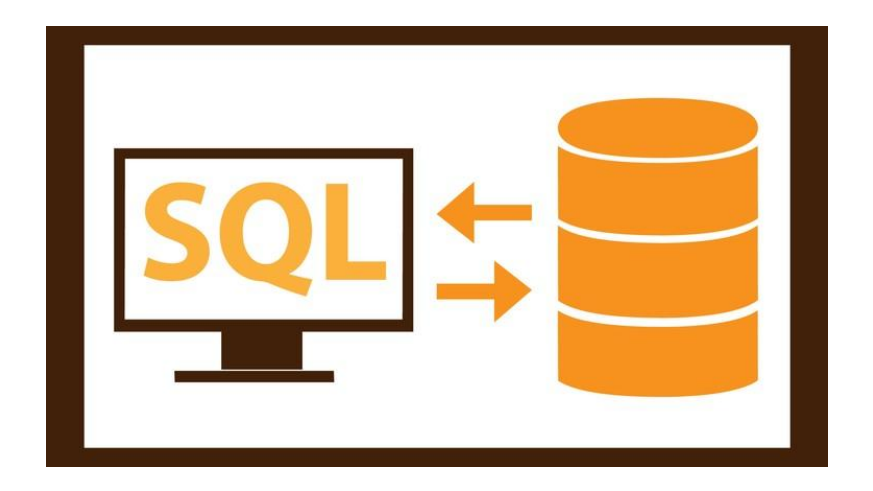

# Basic Commands - Data Definition Language (DDL)

- DDL lets you create, destroy, alter, and modify constraints on data
- You can think of them as operations that set up where data will go

● CREATE TABLE (

```
id INTEGER, name VARCHAR(255), location VARCHAR(255)
);
```
- ALTER TABLE ADD status INTEGER;
- ALTER TABLE ADD blah INTEGER NOT NULL;
- DROP TABLE;

#### Data Modification Language - DML

- This adds, deletes, selects, and updates data (basic CRUD operations)
- This lets you put data into the database tables

- $\bullet$  INSERT INTO table (col1, col2, ..) VALUES (v1, v2, ..), ..
- $\bullet$  DELETE FROM table where col1 =  $\ldots$
- UPDATE table SET col1='asdf' WHERE col2='asd'
- $\bullet$  SELECT  $\star$  FROM table

# Data Modification Language Extensions

- The data modification language also lets you do more powerful things when retrieving data
	- We can have data GROUP BY a certain column(s)
	- Have data ORDER BY some column(s)
	- We can JOIN multiple spreadsheets based on a column
- We can have SQL calculate functions or aggregations on the fly
- Usually RDBMSs are optimized for read-heavy workloads

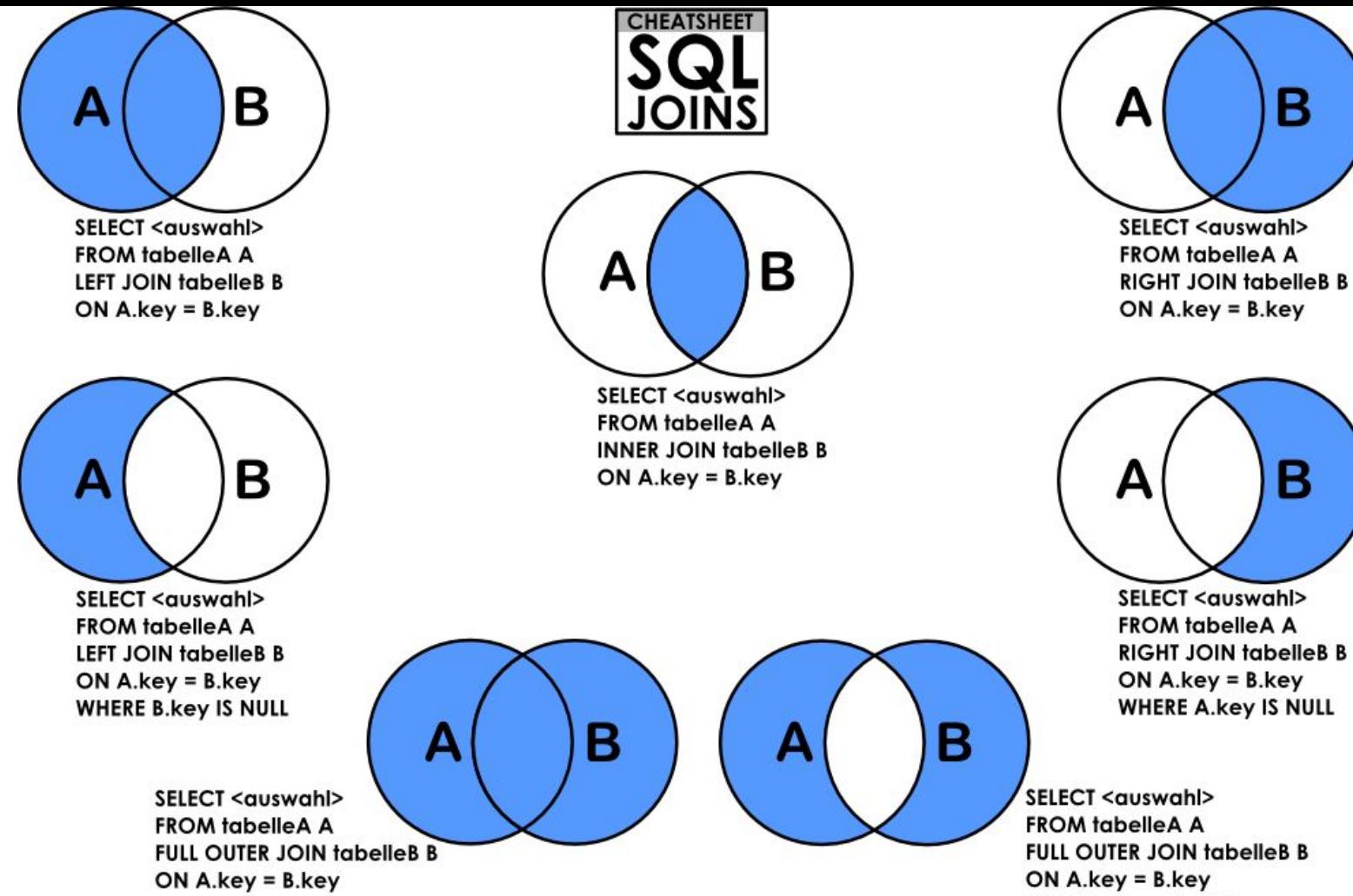

https://dsin.files.wordpress.com/2013/03/sqljoins\_cheatsheet.png

ON  $Akey = Bkey$ **WHERE A.key IS NULL** OR B.key IS NULL

в

В

#### SQL Prepared Statements

- Actual interactions with the database. ○ INSERT INTO table VALUES (`+userid+`);
- What if userid = "1; SELECT  $*$  FROM table WHERE col1 NOT IN ("?  $\circ$  INSERT INTO table VALUES (1); SELECT  $\star$  FROM table WHERE col1 NOT IN ();
	- This will give us back all the results from the database!

#### SQL Prepared Statements

- To avoid this, we have prepared statements
- INSERT INTO table VALUES (?) and, send userid separately
- This avoids the injection problem but doesn't let SQL server optimize database queries

## **Outline**

- Traditional Databases
- SQL
	- **○ Optimizations**
- **●** Spark SQL

# SQL Turing Completeness

- Every SQL statement (in ANSI SQL) will terminate
- The Non-Turing Completeness of SQL let's us optimize many portions of queries

# User tips for optimizing SQL queries

• Don't use `SELECT \*` statements, you usually are selecting more rows than need be

● If you have multiple levels of joins then you may want to consider staging your data into an intermediate table in order to reduce communication overhead

● Add indices! Indices can slow updates but drastically speed up complex queries if the indices are on the appropriate columns

### SQL Optimizer: Prediction

- Consider a query like select col1 from table where col1=1 AND col2=2;
- Your server has the choice of filtering by col2 and then col1 or by col1 then col2.
- If the server knows that there are a lot of NULL values in col2 which would reduce the number of rows in consideration a lot, it will filter based on col2 first and then filter on col1 because the complexity will be NUM\_ROWS \* SMALL\_NUMBER

# SQL Optimizer: Lazy Joins

● A join is when you combine two tables on a column

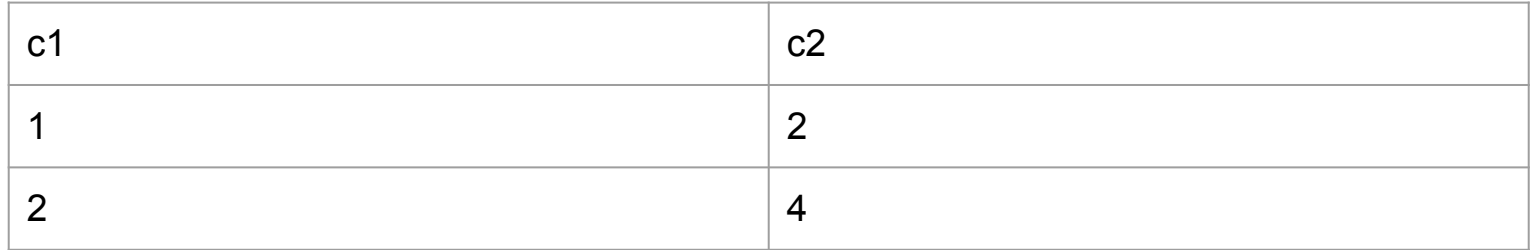

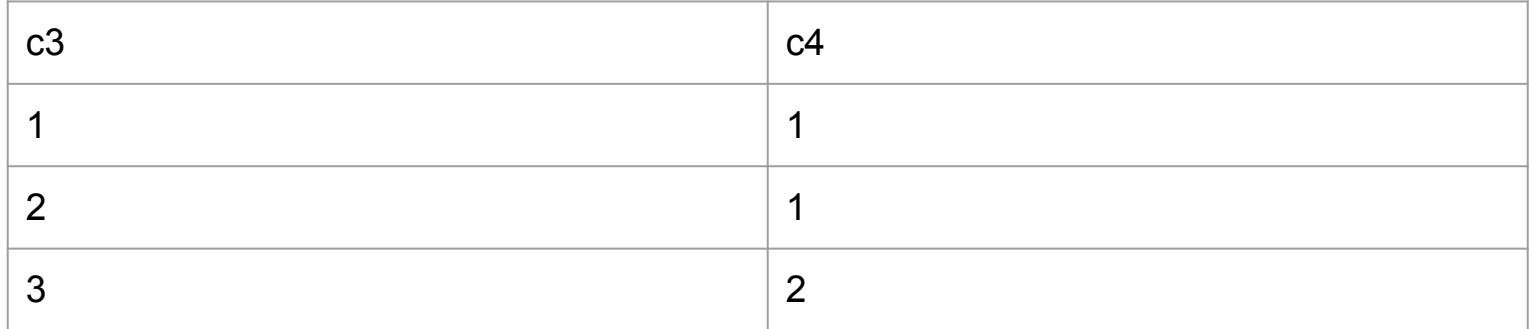

#### Example Join

SELECT \* FROM t1 JOIN t2 USING (c1, c4);

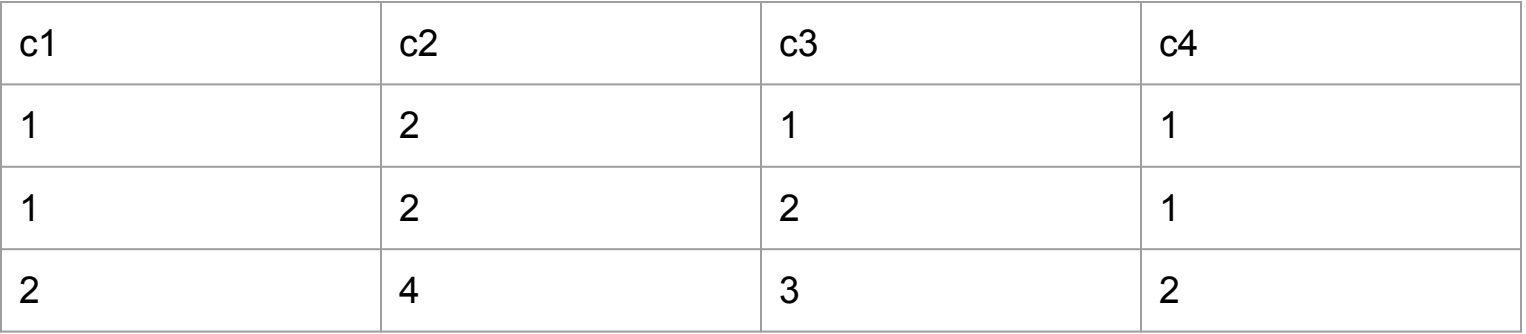

# Lazy Join

- SQL may filter the data before joining, may group by before joining if you know that one of the columns is in one of the table
- This is very ad-hoc prediction because SQL usually doesn't keep track of super in depth statistics
- As a SQL server runs longer, then it gets better at this prediction
	- The main reason that it can't keep track of all of this information is due to concurrency bottlenecks so it makes static analyses instead

## **Outline**

- Traditional Databases
- SQL
	- Optimizations
- **● Spark SQL**

# Spark SQL

- Distributed in-memory computation on massive scale (Just like Spark!)
- Can use all data sources that Spark supports natively:
	- Can import data from RDDs
	- JSON/CSV files can be loaded with inferred schema
	- Parquet files Column-based storage format
		- Supported by many Apache systems (big surprise!)
	- Hive Table import
		- A popular data warehousing platform by Apache

### Spark SQL

- SQL using Spark as a "Database"
	- Spark SQL is best optimized for retrieving data
	- Don't UPDATE, INSERT, or DELETE
- Optimization handled by a newer optimization engine, **Catalyst**
	- Creates physical execution plan and compiles directly to JVM bytecode
- Can function as a compatibility layer for firms that use RDBMS systems

#### Spark DataFrames

- Dataset organized into named columns
- Similar to structure as Dataframes in Python (i.e. Pandas) or R
- Lazily evaluated like normal RDDs
- Tends to be more performant than raw RDD operations

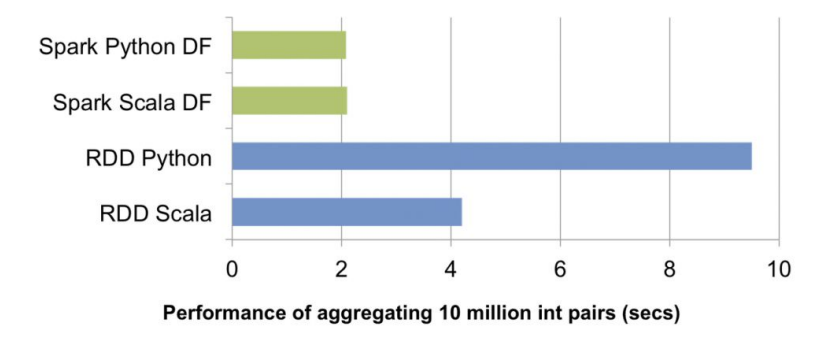

# Pandas DataFrame

Does in-memory computing, but:

- Not scalable by itself.
- Not fault tolerant.

import pandas as pd

```
df = pd.read.csv("/path/to/data.json")
```
df

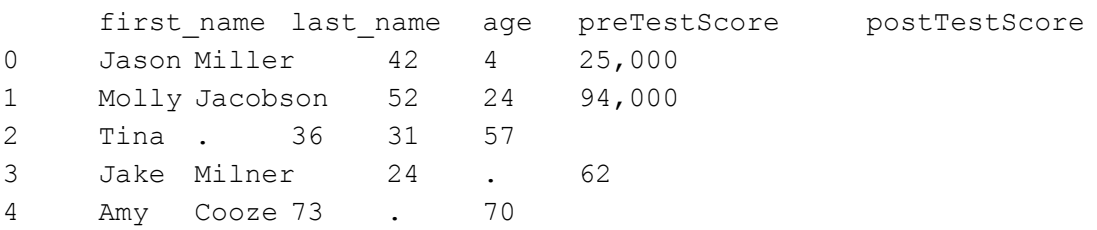

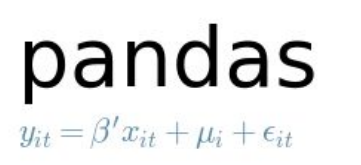

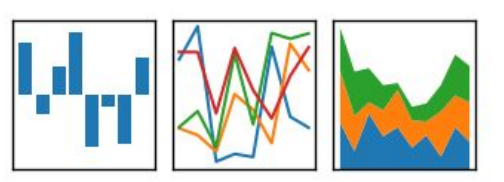

## Spark DataFrames

- When to prefer RDDs over DataFrames:
	- Need low-level access to data
	- Data is mostly unstructured or schemaless
- When to prefer DataFrames over RDDs:
	- Operations on structured data
	- If higher-level abstractions are useful (i.e. joins, aggregation, etc.)
	- High-performance is desired, and workload fits within DataFrame APIs
		- Catalyst optimization makes DataFrames more performant on average

#### Spark DataSets

- Strongly-typed DataFrames
- Only accessible in Spark2+ using Scala
- Operations on DataFrames are all statically typed, so you catch type errors at compile-time

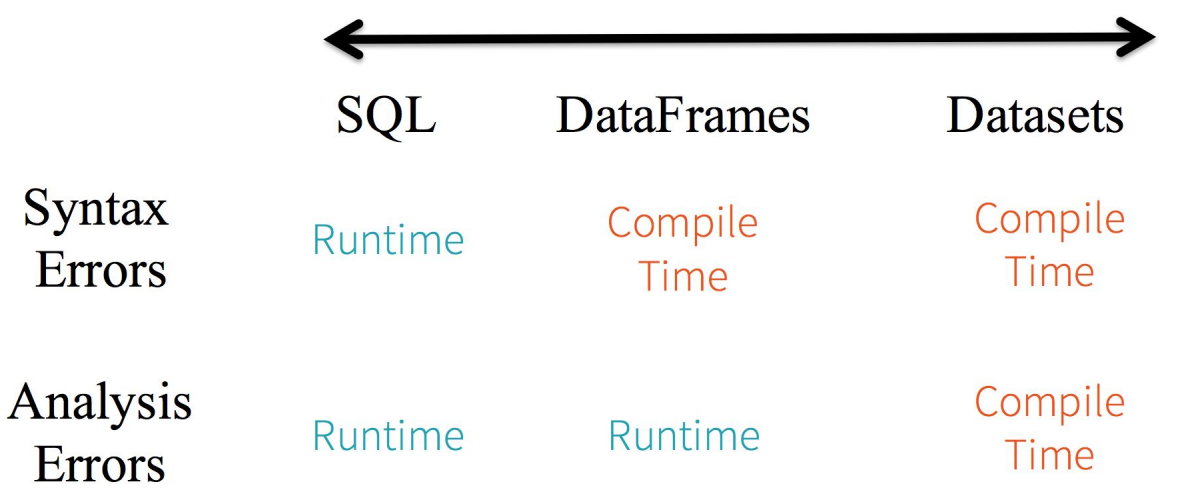

# Data Ingest (RDD)

```
from pyspark.sql import SQLContext
```

```
sqlContext = SQLContext(sc)
```

```
users rdd = sc.parallelize([1, 'Alice', 10], [2, 'Bob', 8]])
```

```
users = sqlContext.createDataFrame(
```

```
 users_rdd,
```

```
 ['id', 'name', 'num_posts'])
```

```
users.printSchema()
```
#root

```
# |-- id: long (nullable = true)
```

```
# |-- name: string (nullable = true)
```

```
# |-- num_posts: long (nullable = true)
```
#### Data Ingest (JSON)

from pyspark.sql import SQLContext

```
sqlContext = SQLContext(sc)
```
users = sqlContext.read.json("/path/to/users.json")

```
users.printSchema()
```
# root

```
# |-- id: long (nullable = true)
```

```
# |-- name: string (nullable = true)
```

```
# |-- num_posts: long (nullable = true)
```
#### SQL API

```
# Register users DataFrame as a table called "users"
users.createOrReplaceTempView( 'users')
```

```
# Query the table
sqlContext.sql(
     'SELECT * FROM users WHERE name="Bob"'
).collect()
```
# [Row(id=2, name='Bob', num\_posts=8)]

#### DataFrame API

# Same query can be done with DataFrame API

users.filter(users.name=='Bob').collect()

# [Row(id=2, name='Bob', num\_posts=8)]

users.filter(users.name=='Eve').select('num\_posts').collect() # [Row(num\_posts=10)]

#### **Wednesday**

## Google Cloud Platform Guest Lecture.

Free GCP Credits for the attendees :)

#### MP 5

Due in next Tuesday (2/13) at 11:59pm

Topic: "SparkSQL"

> Check Piazza for Q&A and Announcements